#### **VGEAR: Sistema de adquisición de datos mediante OBD-II y bus ISO14230**

**Ingeniería técnica en telecomunicación, especialidad telemática**

**Estudiante** Daniel-Javier Zayas García

**Consultor** Jordi Bécares Ferrés 30/06/15

- 1 Introducción
	- 1.1 VGEAR
- 2 Objetivos
	- 2.1 Tecnologías
- 3 Fase I
	- 3.1 Descripción del sistema
	- 3.2 Software
		- 3.2.1 BlueGEAR
		- 3.2.2 Protocolo VAP
		- 3.2.3 Módulo control HC05
		- 3.2.4 VGEAR Android 1.0
- 4 Fase II
	- 4.1 Descripción del sistema
	- 4.2 Software
		- 4.2.1 Protocolo VAP
		- 4.2.2 VGEAR Android 1.1
- 5 Viabilidad
- 6 Elección del microcontrolador
- 7 Costes del prototipo
- 8 Mejoras

#### Conexión a la ECU de una motocicleta Suzuki M800 para obtener:

- Velocidad
- $\cdot$  RPM
- Marcha
- Apertura de la válvula de admisión
- Temperatura del motor
- Temperatura de la entrada de aire

La motocicleta dispone de esa información pero no la muestra.

En el mundo de la automoción existen protocolos de diagnóstico que permiten solicitar datos a las ECU.

Suzuki utiliza KWP2000 (ISO14230) en sus ECU.

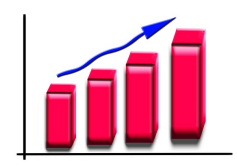

Suzuki representa el 8,84% del total de matriculaciones de motocicletas en 2013 según la DGT.

#### Productos similares en el mercado

- Indicadores de marcha con sensores de efecto HALL
- Indicadores de marcha con conexión a la ECU
- Sistemas profesionales de telemetría
- Inclinómetros

Productos muy caros

No se pueden personalizar ni adaptar

No aprovechan los terminales inteligentes

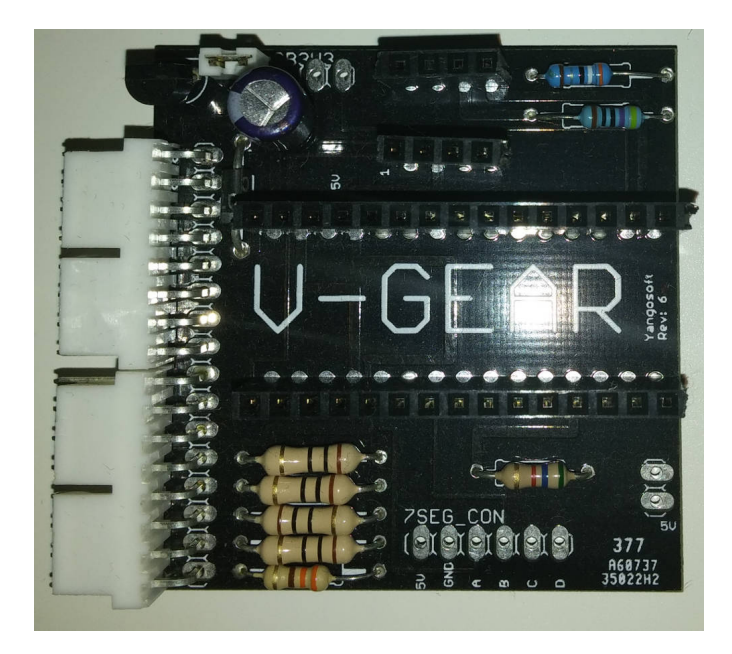

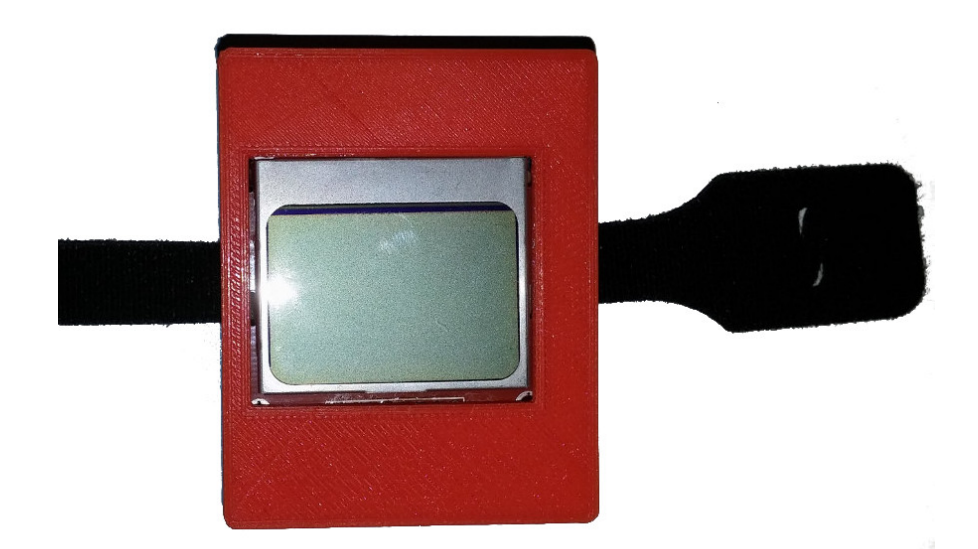

- Proyecto personal
- Se conecta al bus de diagnóstico de la Suzuki M800
- Producto económico
- Utiliza Arduino
- Muestra información en un LCD o display de 7 segmentos

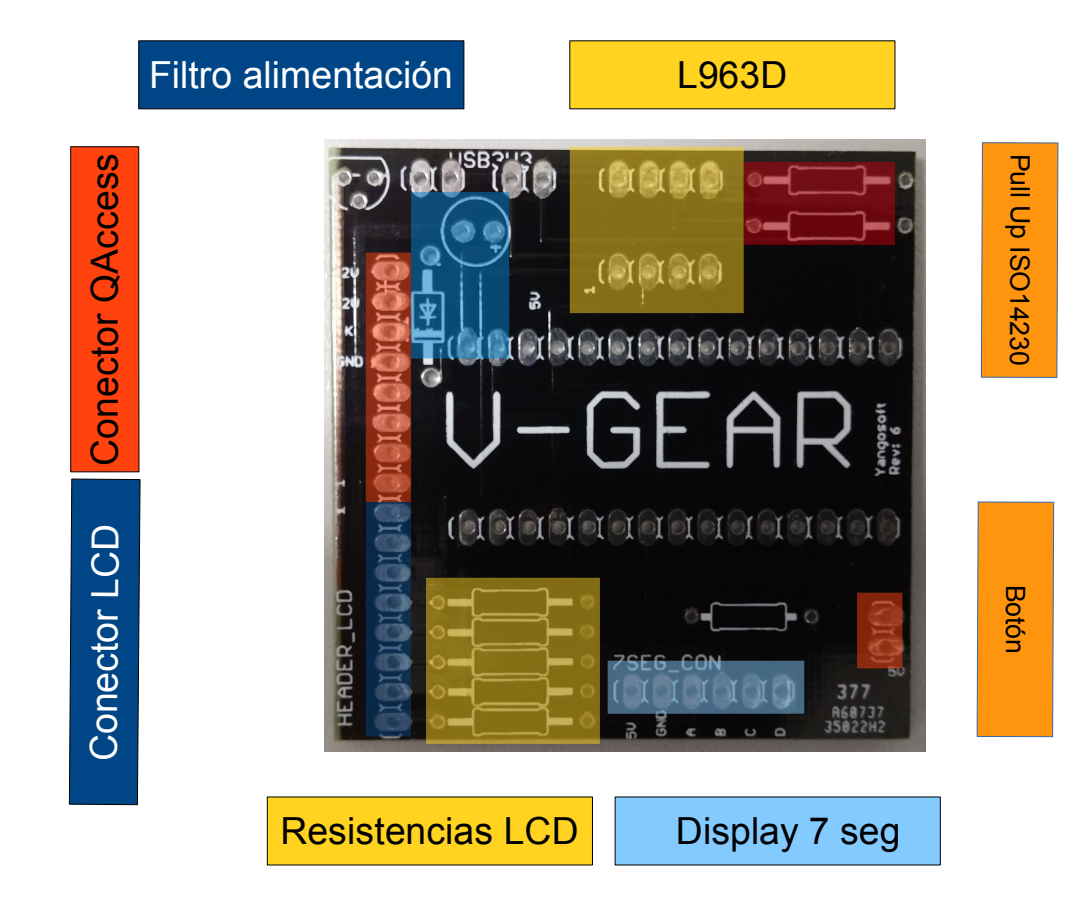

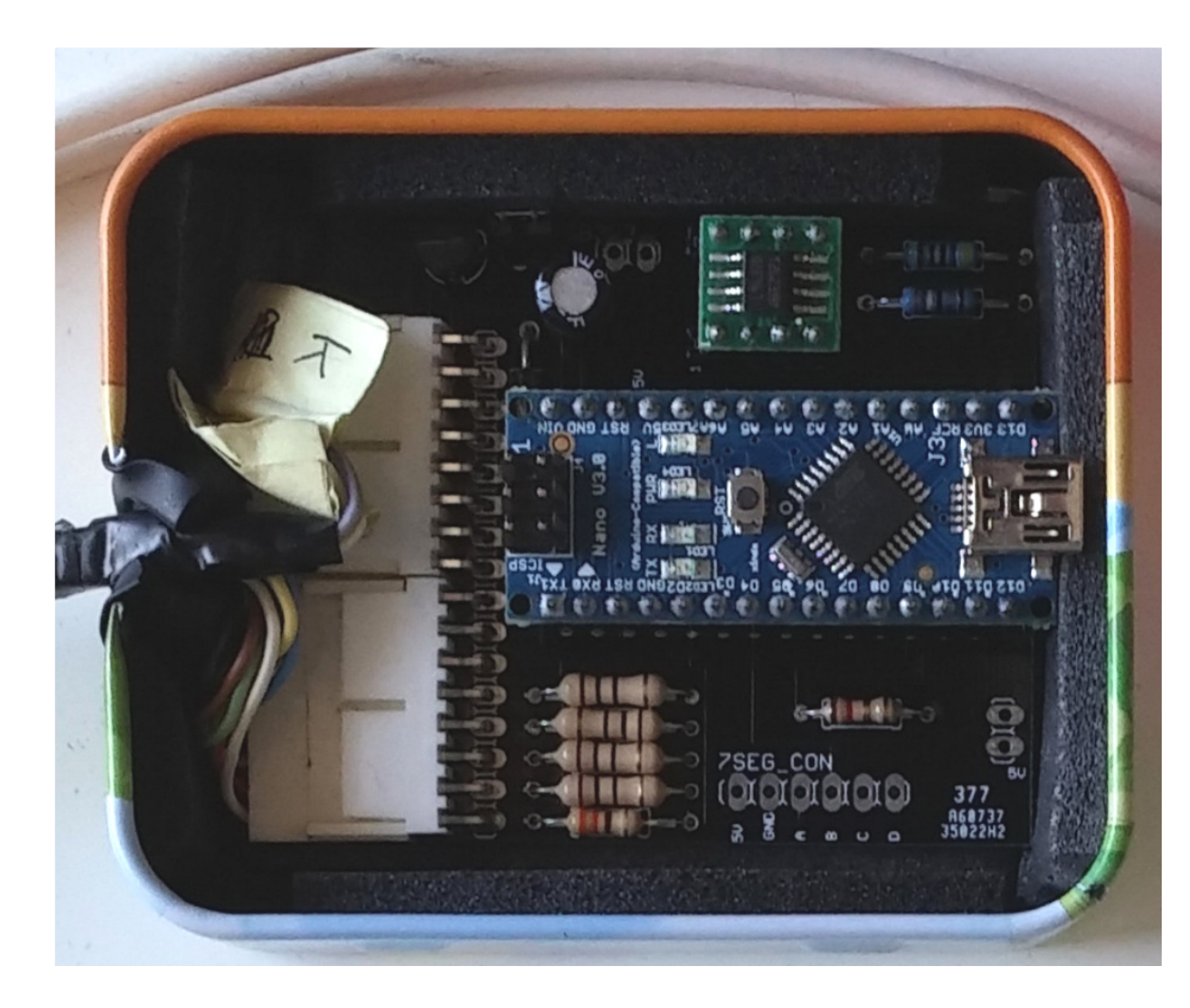

# **Objetivos PFC**

#### FASE I

- Dotar a VGEAR de conexión Bluetooth.
- Monitorizar más datos: velocidad, apertura del gas, aceleraciones.
- Interfaz gráfica para terminales Android.
- Incrementar la robustez del sistema y recuperación de situaciones de error.

#### FASE II

- Usar exclusivamente la placa de desarrollo LPC1769.
- Mejorar la interfaz gráfica de la aplicación de Android.
- Dotar de más funcionalidades al proyecto: aprovechar el terminal móvil para cruzar datos con los sensores que éste dispone.

# **Tecnologías**

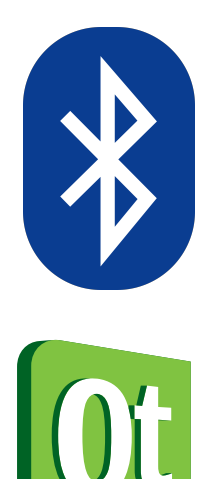

Bluetooth está presente en el 90% de los terminales móviles

Qt5 es multiplataforma y permite ser compilado para las plataformas móviles más extendidas en el mercado

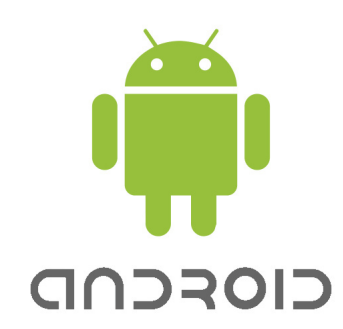

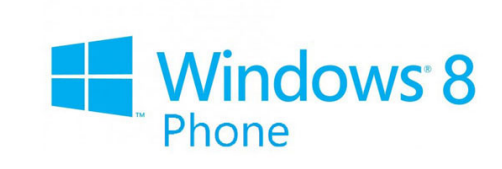

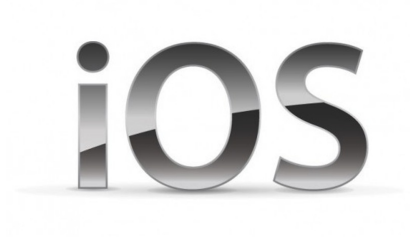

#### **Sistemas operativos**

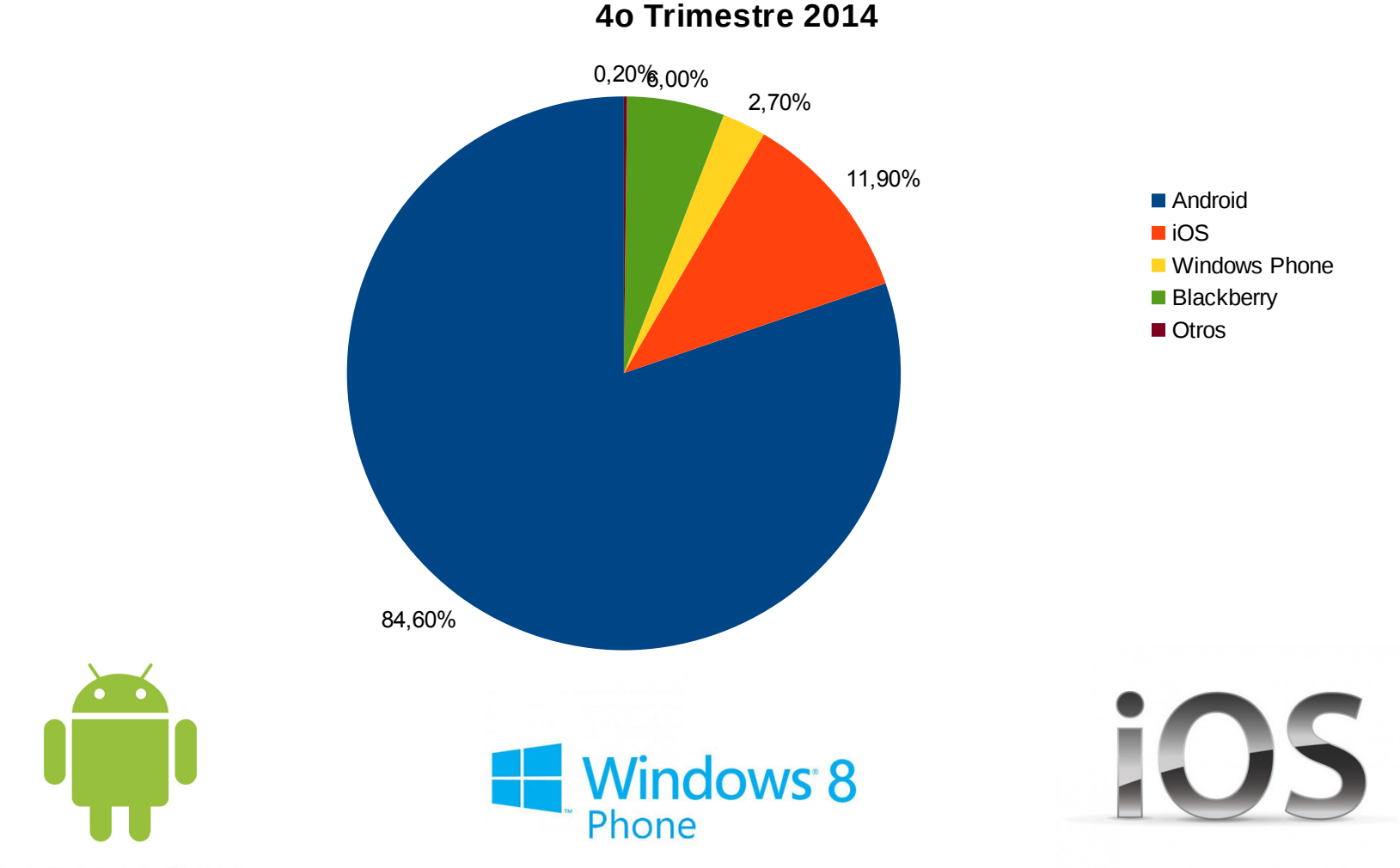

#### CIOFCND

Las 3 plataformas representan más del 99.1% del total de terminales móviles del mercado (datos 4º trimestre 2014)

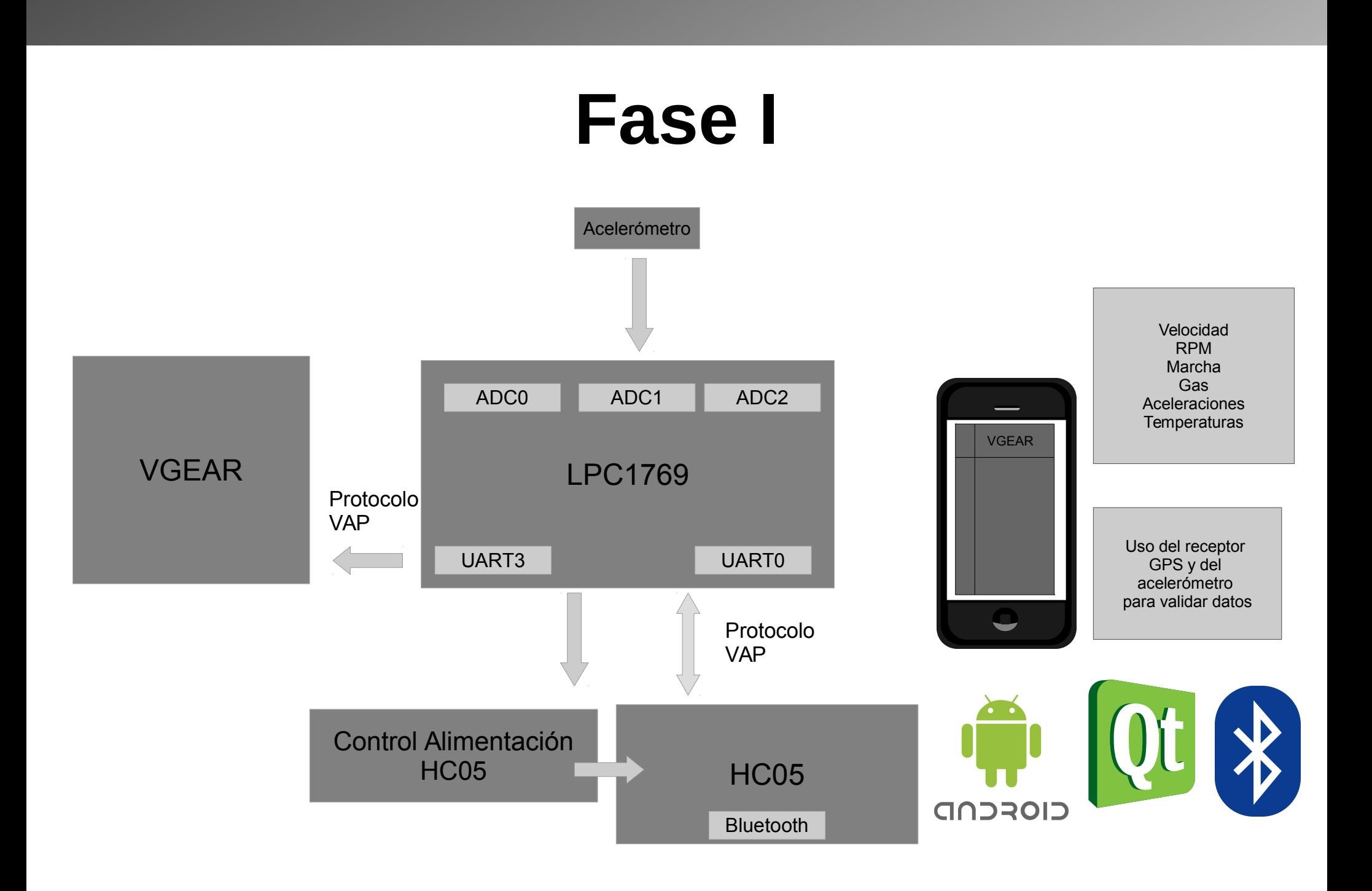

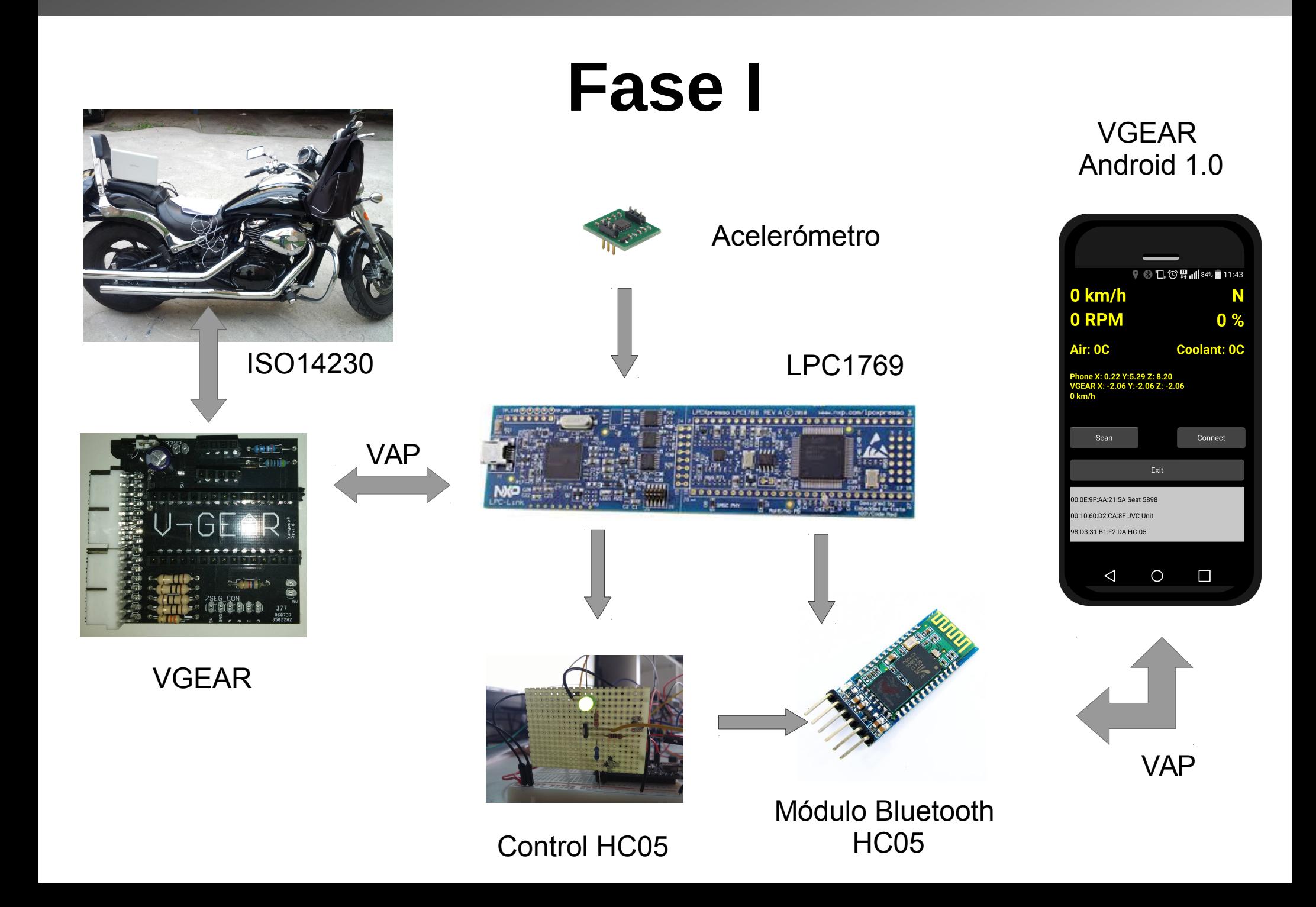

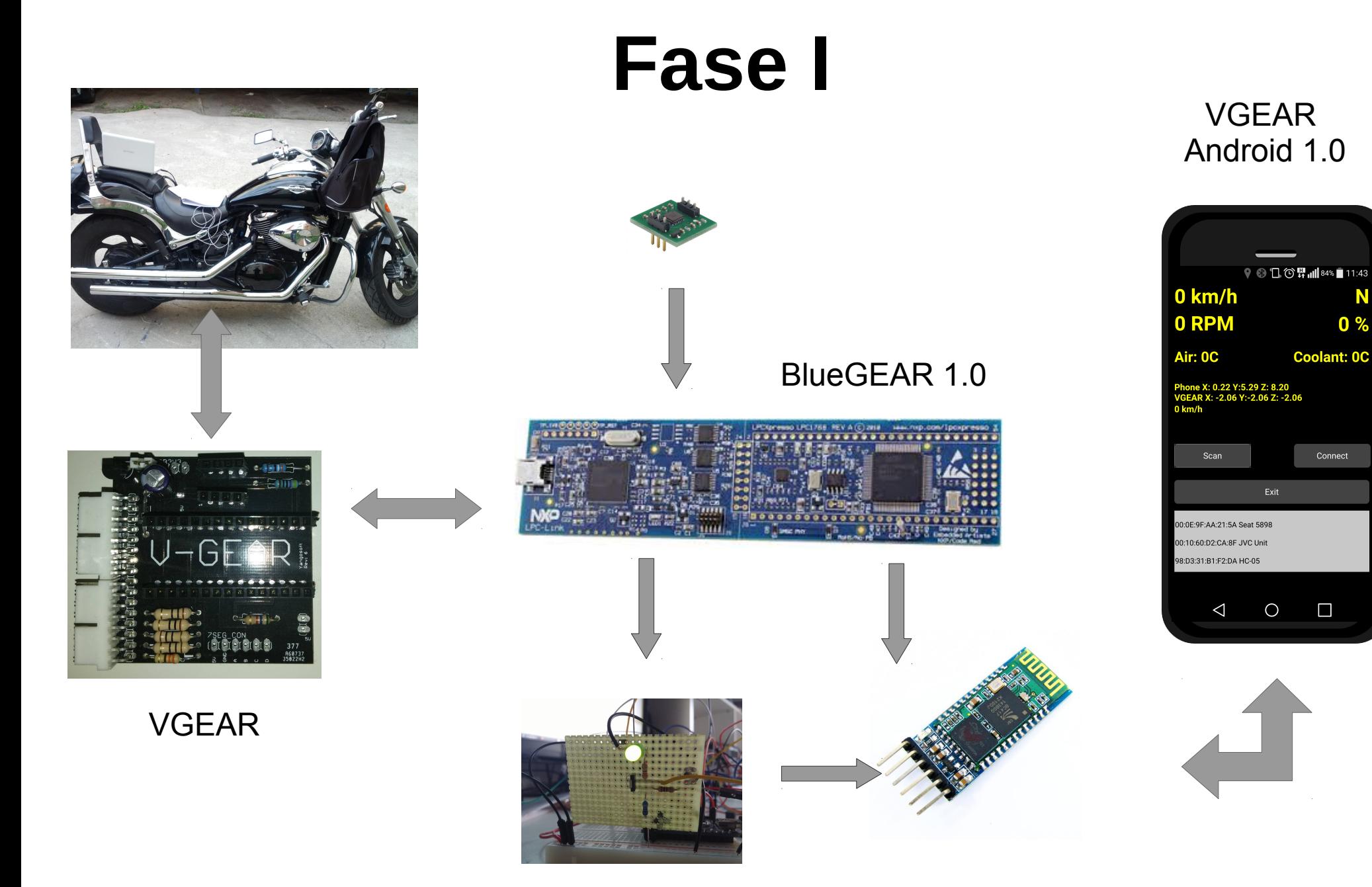

N

 $0<sup>9</sup>$ 

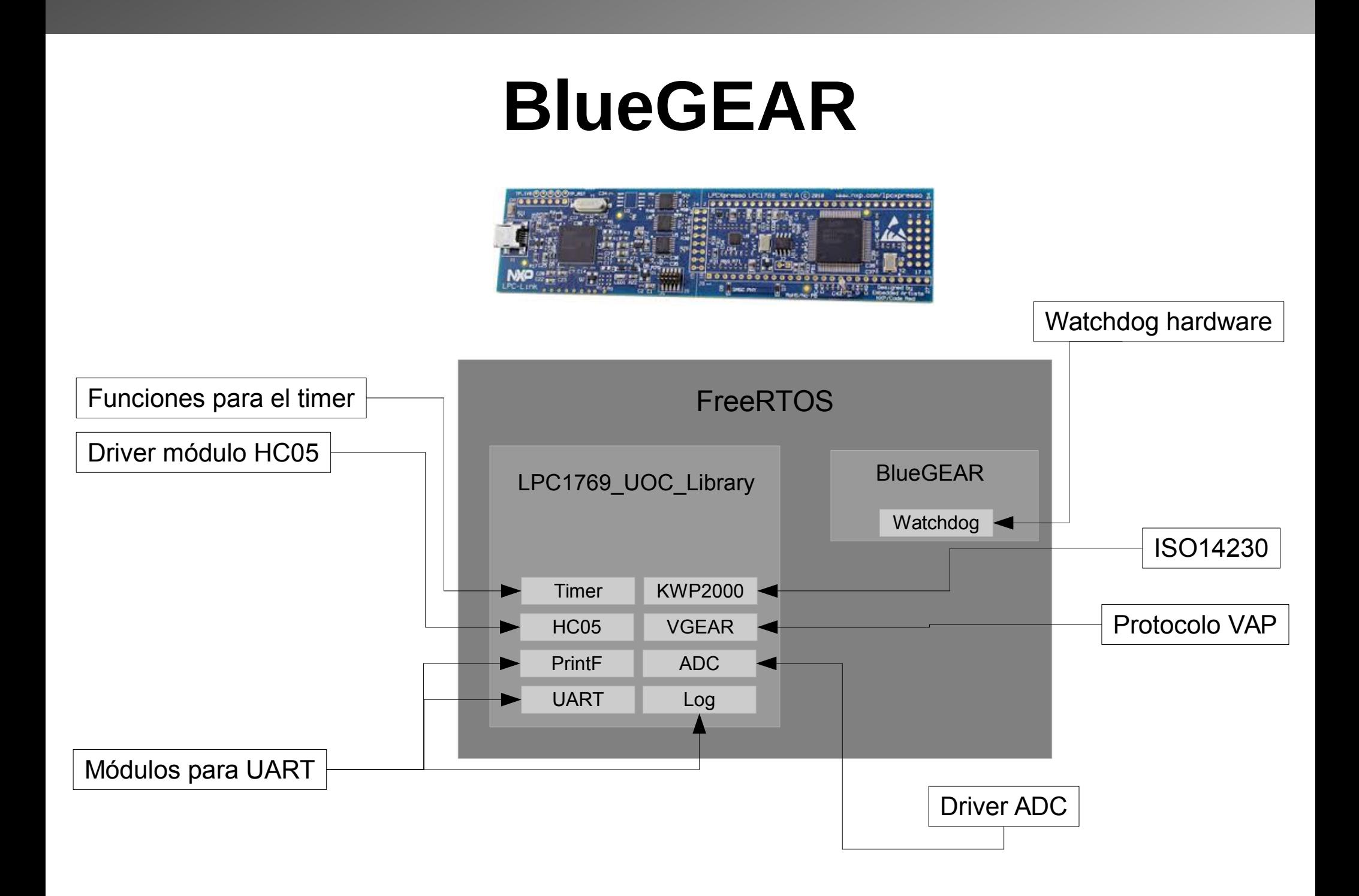

## **Protocolo VAP**

- Protocolo basado en comandos AT
- Fácil de parsear
- Se puede implementar en cualquier microcontrolador
- Poco coste computacional
- Legible (texto ASCII acabado en \n)

#### **Protocolo VAP Ejemplo de trama**

#### Request

AT+ALL\n

Answer

65 1280 120.41 210.76 4 80 \n

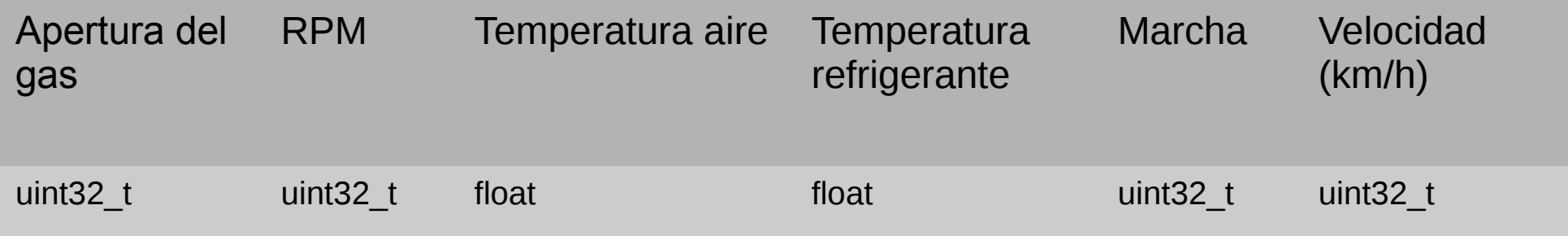

### **Protocolo VAP**

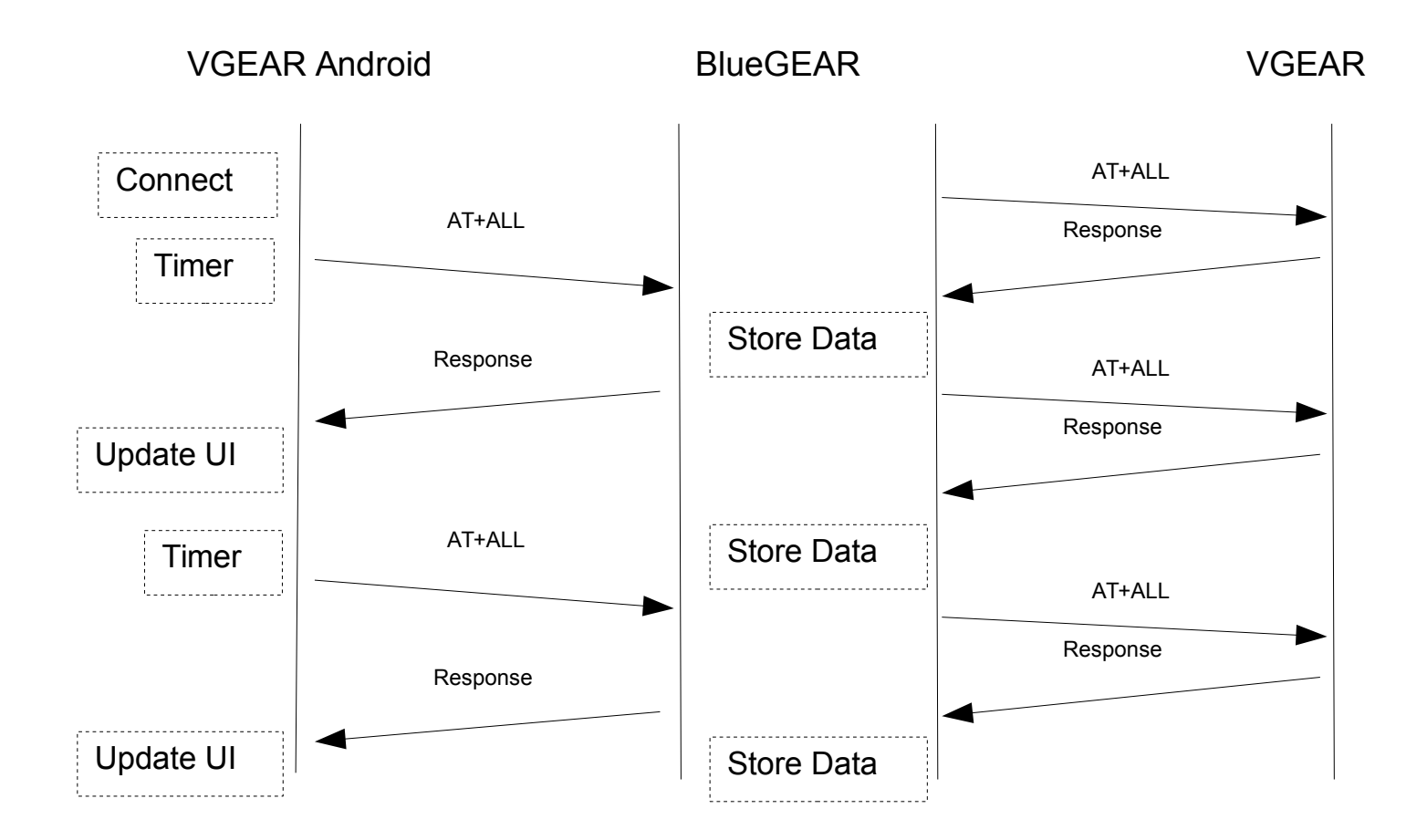

## **Módulo control HC05**

- El modo comandos del módulo HC05 sólo es accesible alimentando el módulo con el pin "KEY" a 1 lógico
- Para salir del modo comandos se debe apagar el módulo
- No se puede alimentar el modulo directamente de uno de los pines del LPC1769

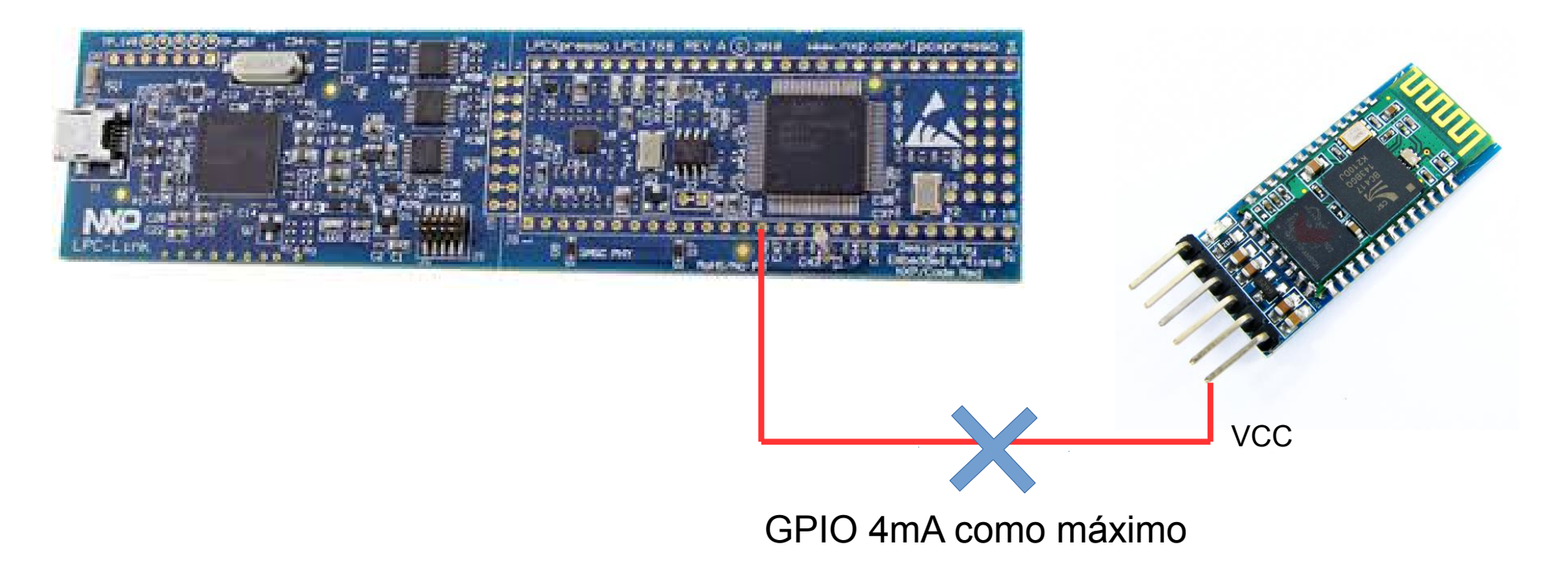

### **Módulo control HC05**

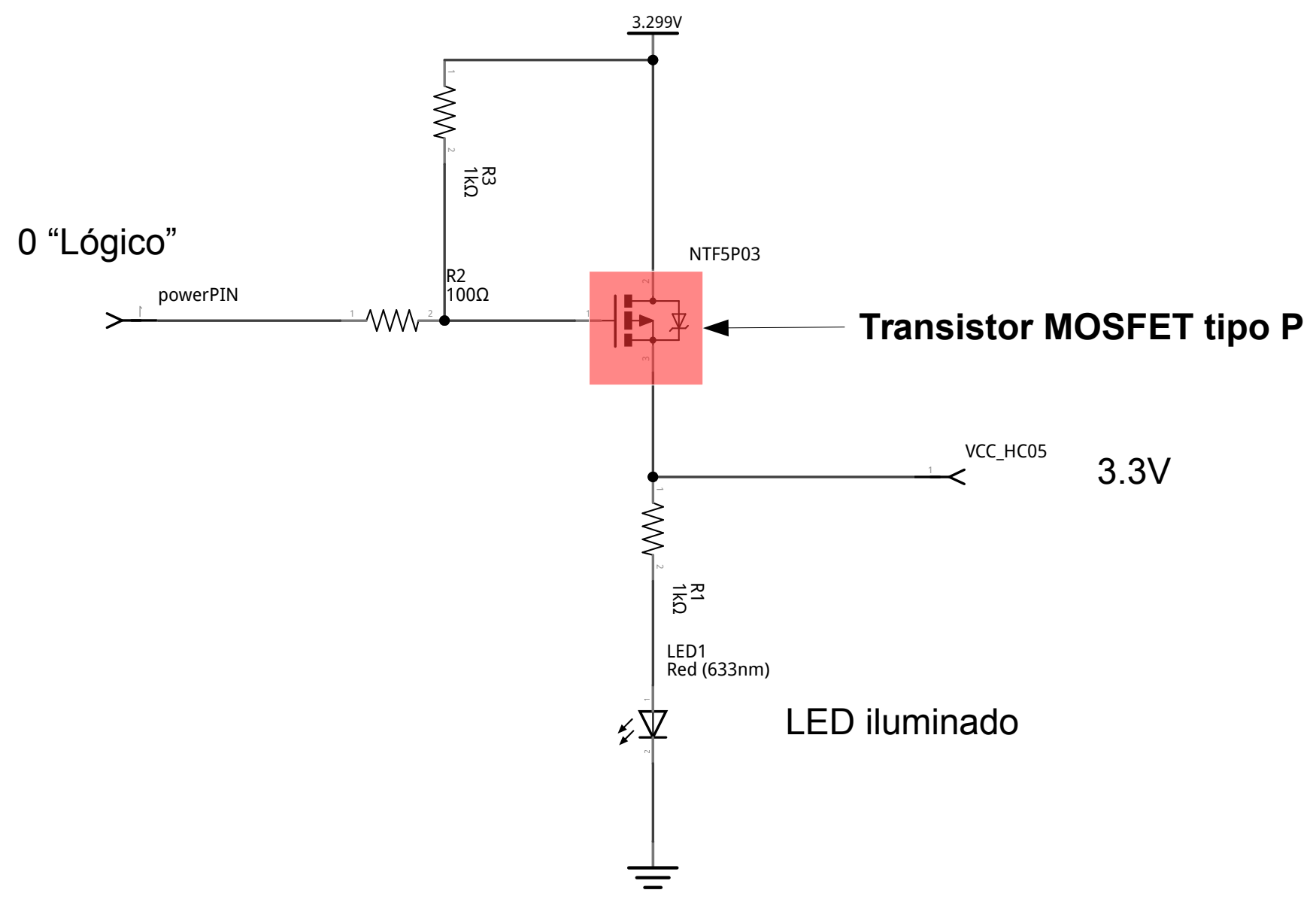

### **Módulo control HC05**

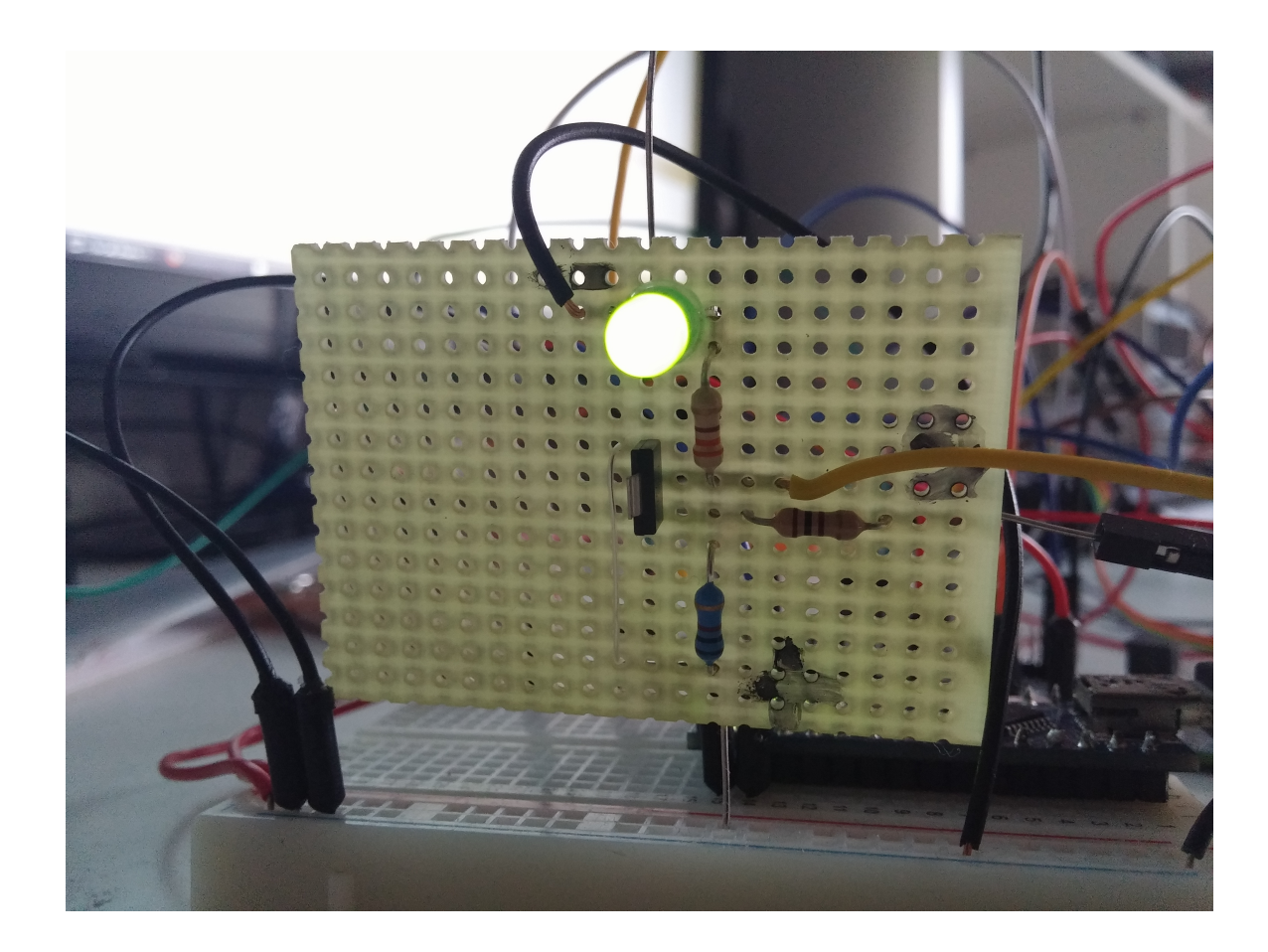

# **VGEAR Android 1.0**

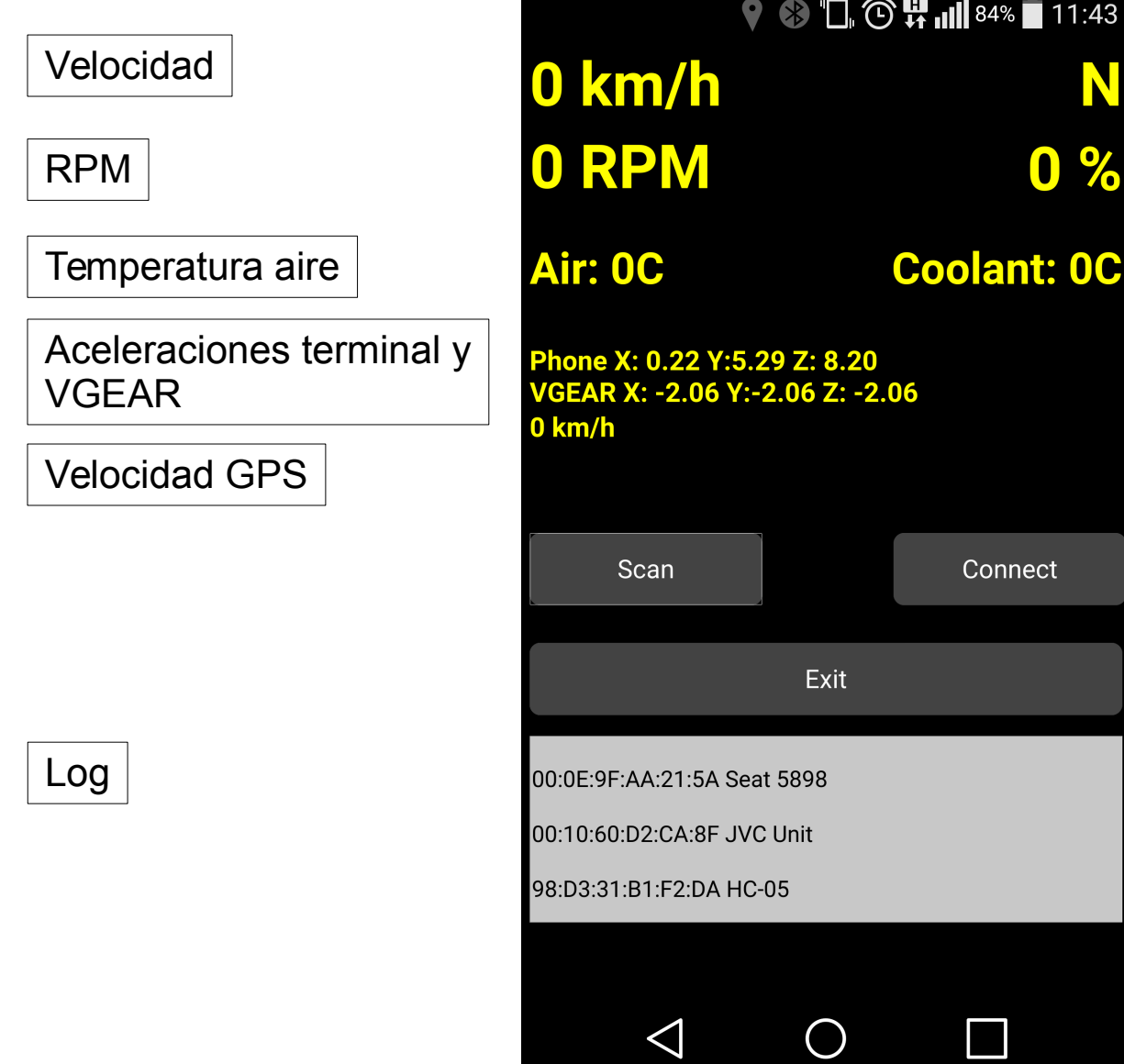

Indicador marcha

N

 $\%$ 

Apertura de la mariposa admisión

**OC** Temperatura refrigerante

## **Fase II**

#### **Reducción de la latencia en la comunicación con la ECU**

- VGEAR está implementado en el mismo LPC1769
- No hay comunicación VAP entre VGEAR y BlueGEAR

#### **Mejoras en la aplicación VGEAR para Android**

- Menor latencia mostrando datos
- Mejoras estéticas

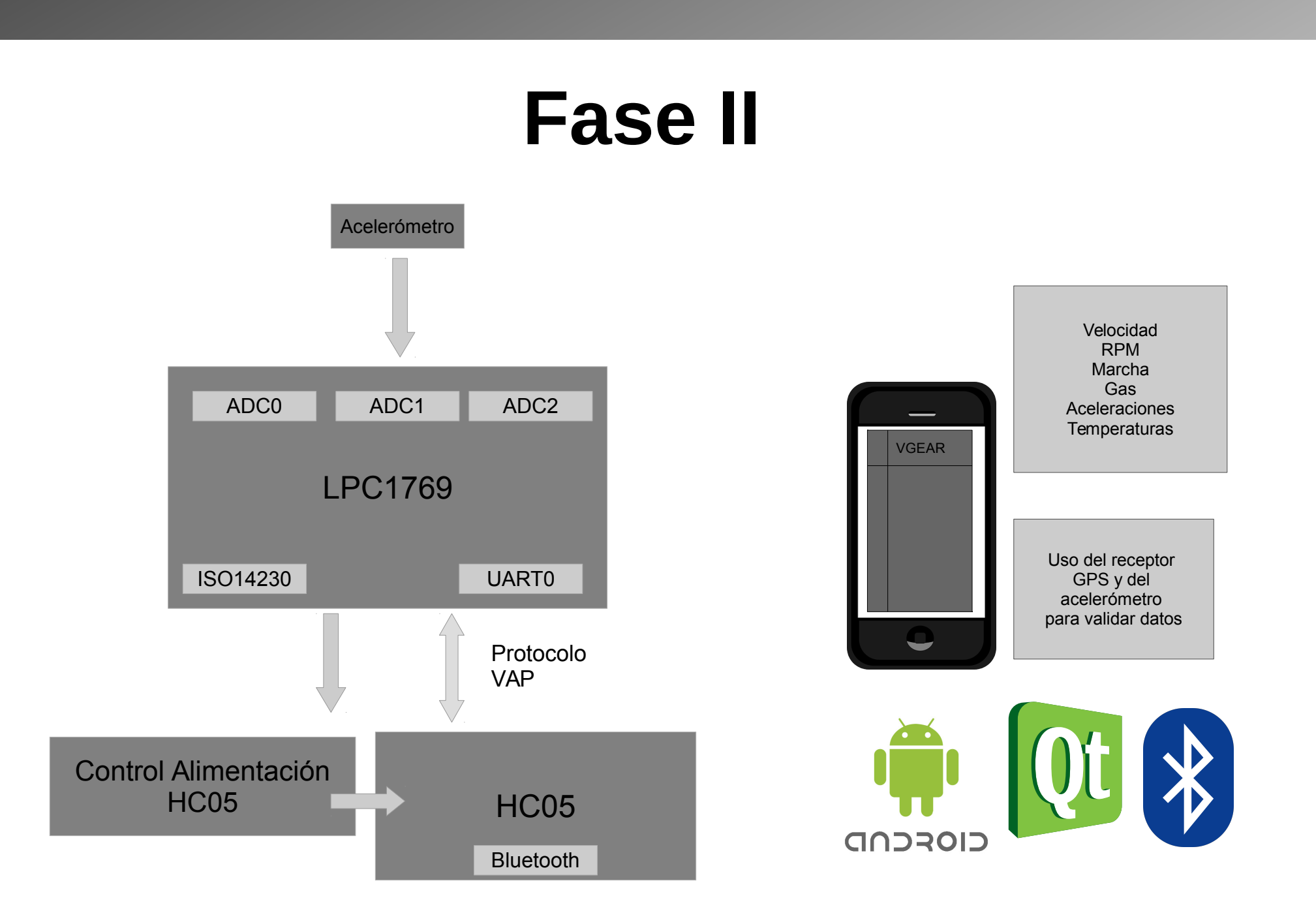

### **Fase II: Software**

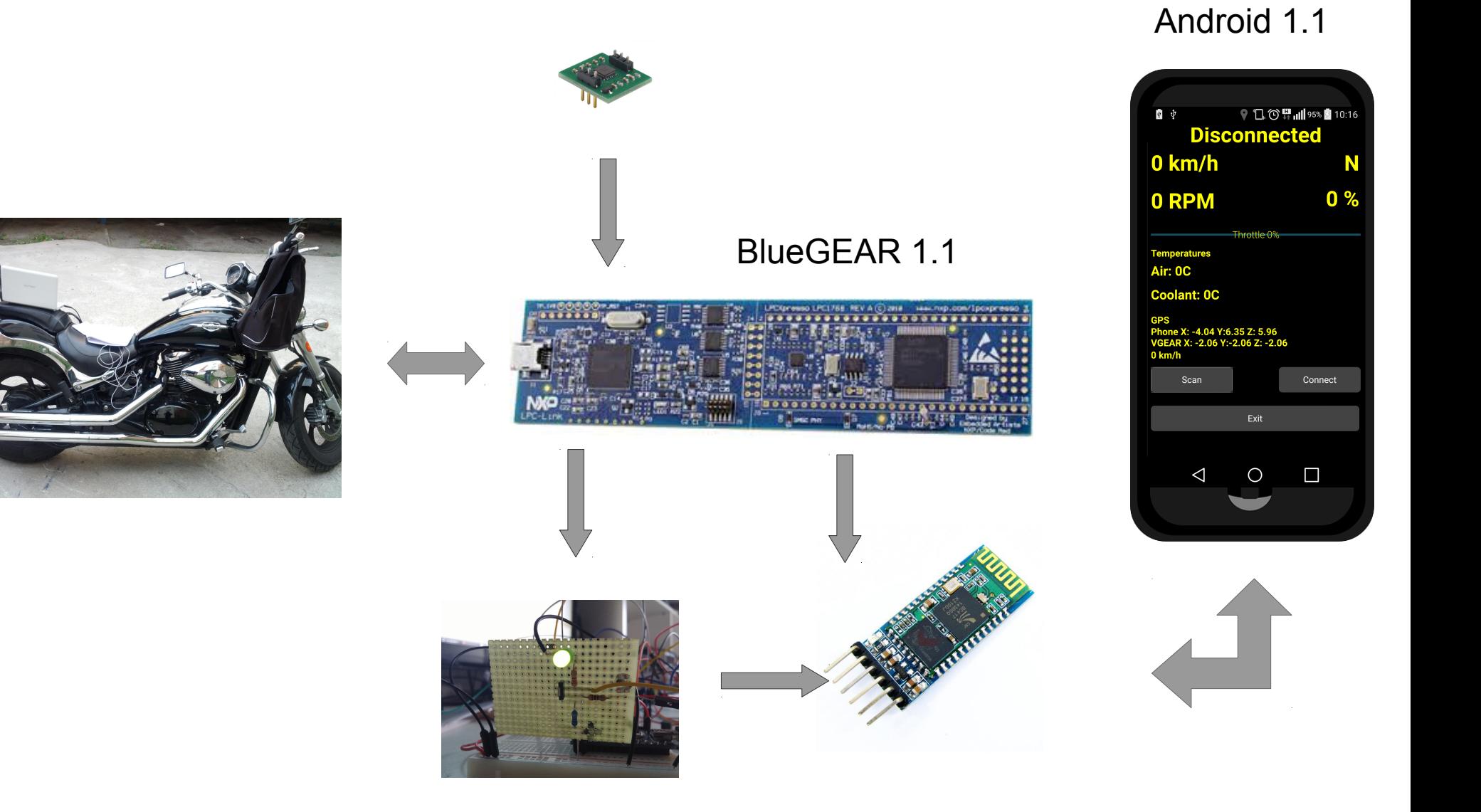

### **Fase II: Software**

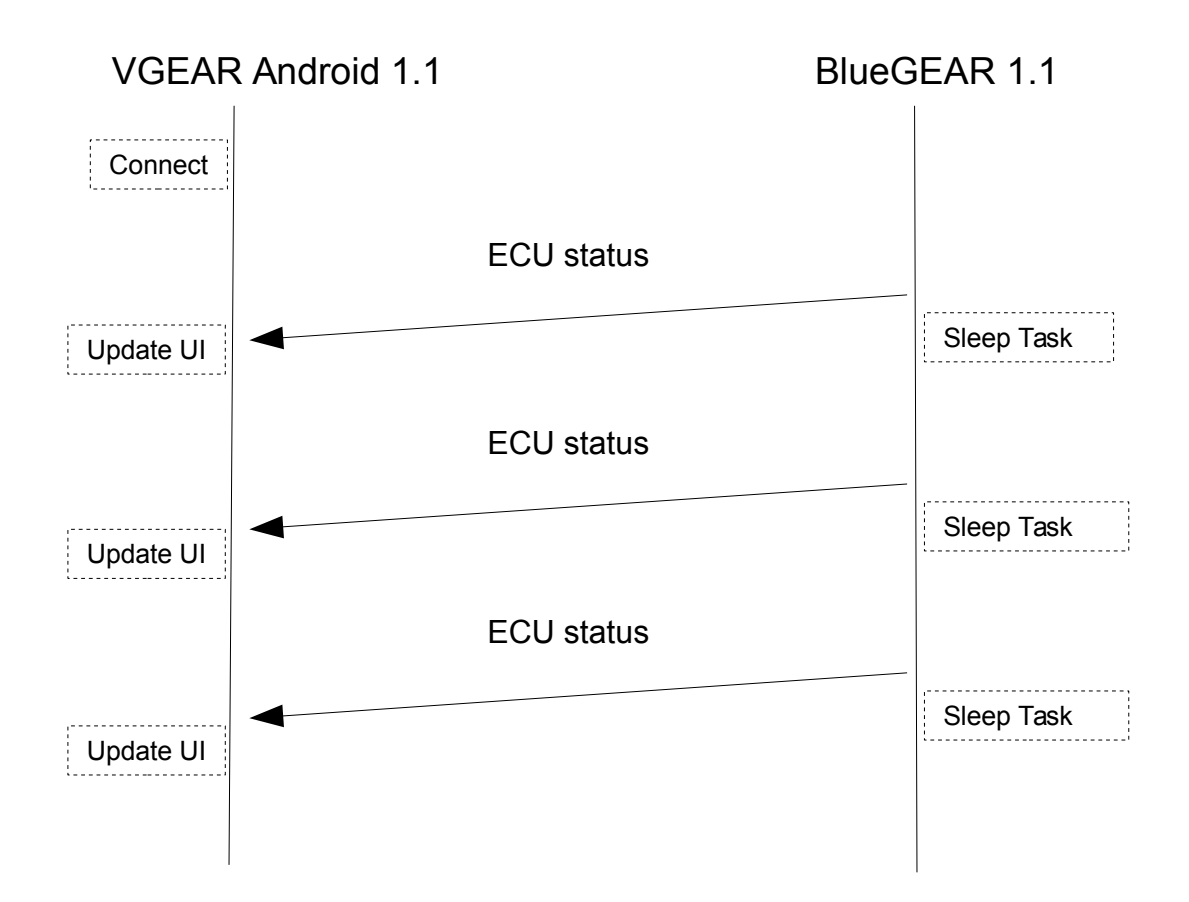

BlueGEAR envía directamente el estado de la ECU sin esperar a recibir una petición.

Se consigue reducir la latencia de las comunicaciones.

## **VGEAR Android 1.1**

 $\begin{array}{c} \textbf{0} & \textbf{0} & \textbf{0} & \textbf{0} & \textbf{0} \end{array}$ 

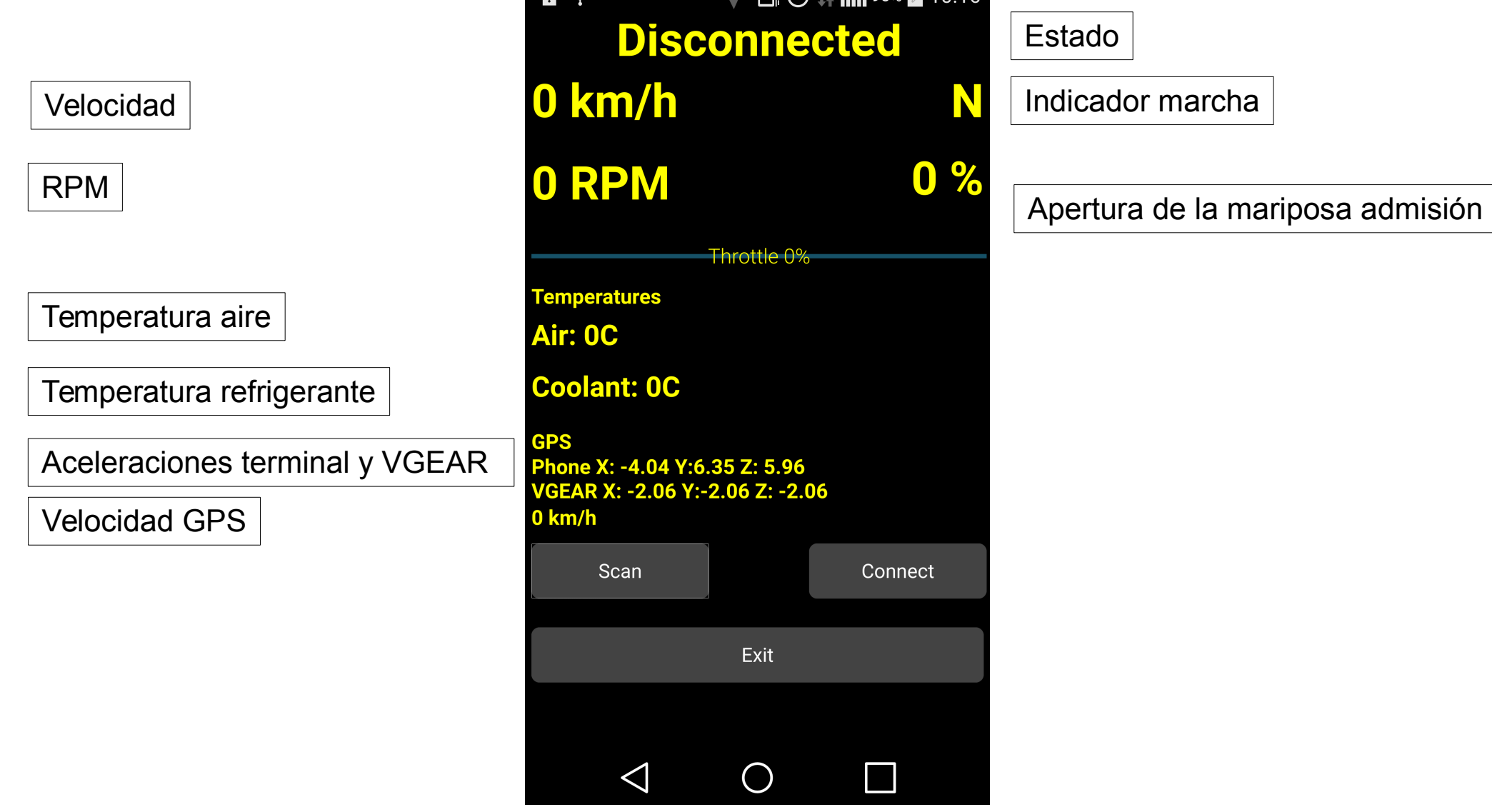

## **Viabilidad**

- El proyecto es viable técnicamente y económicamente pero se debe seleccionar un microcontrolador válido para automoción.
- Se debería homologar como herramienta de tester.

## **Sugerencia microcontrolador**

#### **Texas Instruments TMS570LS0332**

- 2 UART
- $\cdot$  2 CAN
- $\cdot$  2 LIN
- 2 FlexRay
- 2 ADC de 12 bits
- Automoción

5,92USD/unidad para 5000 unidades

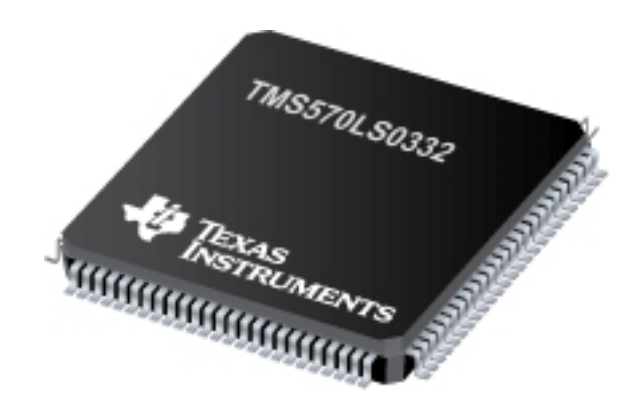

## **Costes prototipo**

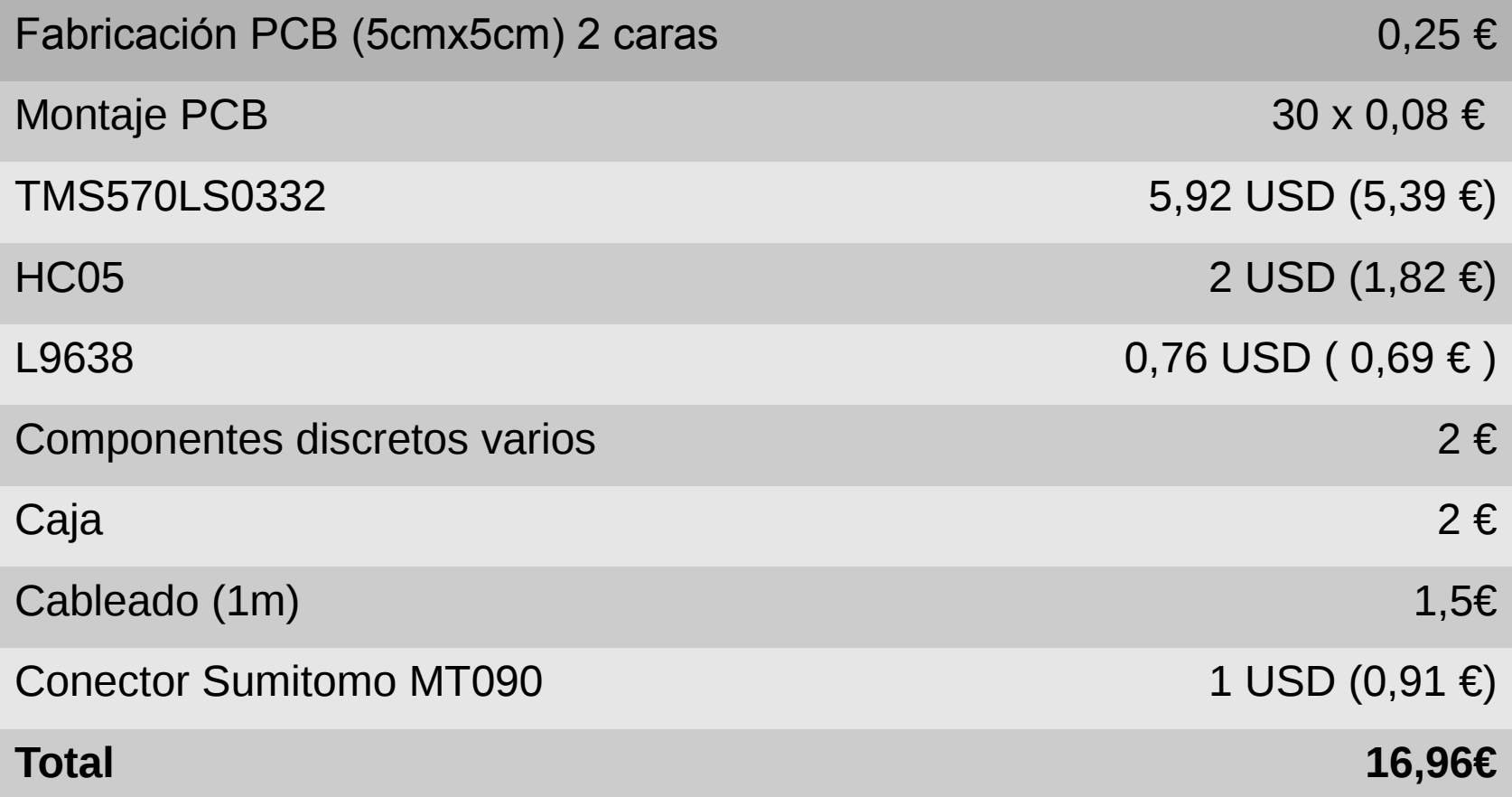

# **Mejoras**

- Hardware de automoción
- Diseño de PCB
- Implementar gestión de errores del protocolo ISO14230
- Implementar más buses de comunicación de automoción
- Implementar más protocolos de diagnóstico
- Cumplir con el estándar MISRA C
- Diseñar una capa HAL

### **Demostración**

http://vid.me/u29f

https://dae-robotics.com/videopfc.html